## SAP ABAP table DIAGST CONV {CCDB: Conversion Reports}

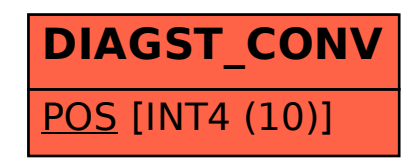